# S&P Global

<u>NetAdvantage</u> makes it easier than ever to research companies, funds, indices.

Just start typing the name or the ticker into the Search Bar.

| Searc    | h Companies, Peopl  | e, Fun <del>ds, a</del> | and More |     |              | ٩         | NetAdvantage Edition  |  |
|----------|---------------------|-------------------------|----------|-----|--------------|-----------|-----------------------|--|
| Companie | s   Industry Survey | Markets                 | Research | 30. | upper search | ba<br>nut | ual funds, people, et |  |

Your typed term will generate a list. Click your selection in the drop-down.

|      |                                     | _ |
|------|-------------------------------------|---|
|      | jnj                                 | Q |
| CIAL | 📴 Johnson & Johnson (NYSE: JNJ) 💷 💷 |   |
| mpan |                                     |   |
|      | Injn Sales And Marketing Inc.       |   |
|      | Inc.                                |   |
|      | Inc.                                |   |

Next screen provides an overview description ("Tearsheet") of your selection.

|                                                                                                    | Johnson & Johnson (NYSE: JNJ) Public Company Profile                                                                                                    |                                                                                                    |
|----------------------------------------------------------------------------------------------------|----------------------------------------------------------------------------------------------------|----------------------------------------------------------------------------------------------------|
| S&P Equity Research<br>Key Stats<br>Balance Sheet                                                                                                    | Report Tearsheet CIQ Report 10-K 10-A                                                                                                    |                                                                                                    |
| Quick Comps<br>Income Statement<br>Company Summary<br>Tearsheet<br>Corporate Timeline                                                                                                    | Website:     www.jnj.com       Number of Employees     126,500       Current Professionals Profiled:     36                                                                                                    | Use the links in left hand column for a deeper dive into your topic.                                           |
| Long Business Description<br>Industry Classifications                                                                                                    | Business Description                                                                                                    | Key tools include:                                                                                             |
| People     Professionals     Board Members     Committees     Compensation     Financials/Valuation     Key Stats     Income Statement     Balance Steet     Cash Flow     Ratios     Peer Analysis     Quick Comps     Charting     Chart Builder     Annotated Stock Chart | Johnson & Johnson, together with its subsidiaries, researches and develops, manufac<br>segments: Consumer, Pharmaceutical, and Medical Devices. The Consumer segment<br>LISTERINE brand name; skin care products under the AVERNO, CLEAN & LCAR, DARA<br>names; women's health products, such as sanitary pads under the STAYFREE and CA<br>and first aid products under the BAND-AID and NEOSPORIN brand names; and nutritic<br>also offers over-the-counter medicines, including acetaminophen products under the<br>products under the BENADRYL and ZYRTEC brand names; ibuprofen products under the<br>Pharmaceutical segment provides various products in the areas of immunology, infect<br>Medical Devices segment offers orthopaedic, and trauma and neurological products; of<br>disease; infection prevention product; diagnostics products; black<br>becand<br>products to general public, retail evol-<br>becand | <ul> <li>Industry Classification (to get<br/>information<br/>on its industry including the Industry</li> </ul> |
| Investors<br>Private Ownership                                                                                                    | Primary Office Location                                                                                                    | find the company's S&P Stock Report                                                                            |
| News, Events & Filings<br>SEC Filings<br>Filings & Annual Reports<br>Key Developments                                                                                                    | One Johnson & Johnson Plaza   New Brunswick, NJ   08933   United States<br>Phone: 732-524-0400                                                                                                    |                                                                                                    |
| 🖻 Research                                                                                                    | Current and Pending Investors View Details                                                                                                    |                                                                                                    |
| Investment Research<br>S&P Equity Research                                                                                                    | Delaware Management Company Inc., State Street Global Advisors, Inc.                                                                                                    |                                                                                                    |

## <u>Deeper Understanding of Financial Data</u>

#### Company financial data is now downloadable and auditable on the new NetAdvantage site:

a) With a company open, select financial data sets from the left hand column.

| Most Used     S&P Equity Research     Industry Classifications     Quick Comps     Key Developments     Key Stats | Download<br>This Page      | rporation (Nasdaqu<br>Prinancials 10-14 11-14<br>Income Statement Balance S | Qs                       | ) Financia                    | als > Key Stats           | 5                         | _                         |                           |
|----------------------------------------------------------------------------------------------------|----------------------------|-----------------------------------------------------------------------------|--------------------------|-------------------------------|---------------------------|---------------------------|---------------------------|---------------------------|
| Company Summary<br>Tearsheet                                                                                      | Currency: Trading Currency |                                                                             |                          | Conversion: Today's Spot Rate |                           |                           | Enable Freeze Panes       |                           |
| Corporate Timeline<br>Long Business Description<br>Industry Classifications                                       | Order:                     | Latest on Right                                                             |                          | Units:                        | S&P Ca                    | pital IQ (Default)        |                           | Options >>                |
| People     Professionals     Board Members                                                                        | Key Financi                | 2012<br>In Millions of the trading curren                                   | 2013<br>cy, except per : | share items.                  | 2014                      |                           | 2015                      | View All                  |
| Committees<br>Compensation                                                                                        | Chart Sele                 | ected Items                                                                 |                          |                               |                           |                           |                           | LTM <sup>2</sup>          |
| Financials/Valuation<br>Key Stats                                                                                 | For the Fiscal             | Period Ending                                                               |                          |                               | 12 months<br>Dec-29-2012A | 12 months<br>Dec-28-2013A | 12 months<br>Dec-27-2014A | 12 months<br>Jun-27-2015A |
| Income Statement<br>Balance Sheet<br>Cash Flow                                                                    | Currency                   |                                                                             |                          |                               | USD                       | USD                       | USD                       | USD                       |
| Ratios                                                                                                    | Total Revenue              | e                                                                           |                          | ÷                             | 53,341.0                  | 52,708.0                  | 55,870.0                  | 55,251.0                  |
| - Door Applysis                                                                                                   | Growth Ove                 | r Prior Year                                                                |                          | -10<br>-10                    | (1.2%)                    | (1.2%)                    | 6.0%                      | 2.5%                      |
| Quick Comps                                                                                                    | Gross Profit               |                                                                             |                          | ÷                             | 33,151.0                  | 31,521.0                  | 35,609.0                  | 35,057.0                  |
| Charting                                                                                                    | Margin %                   |                                                                             |                          | -tr                           | 62.1%                     | 59.8%                     | 63.7%                     | 63.5%                     |
| Chart Builder<br>Annotated Stock Chart                                                                            | EBITDA                     |                                                                             |                          | -10                           | 22,160.0                  | 20,563.0                  | 24,191.0                  | 23,596.0                  |
|                                                                                                    | Macaia 0/                  |                                                                             |                          | - 46                          | 41 5%                     | 39.0%                     | 43 3%                     | 42 7%                     |

b) Clicking on any number brings up the formula for that financial item.

| Π | EBITDA ×                                |             |  |  |  |  |  |  |  |
|---|-----------------------------------------|-------------|--|--|--|--|--|--|--|
|   | Intel Corporation                       |             |  |  |  |  |  |  |  |
|   | Standardized Data                       |             |  |  |  |  |  |  |  |
|   | Dec-27-2014 - US Dollar (mm)            |             |  |  |  |  |  |  |  |
|   | Total Revenues 55,870.00 F              |             |  |  |  |  |  |  |  |
|   | - Cost Of Revenues                      | 20,261.00 + |  |  |  |  |  |  |  |
|   | Selling General & Admin<br>Expenses     | 8,136.00 •  |  |  |  |  |  |  |  |
|   | - R & D Expenses                        | 11,537.00 + |  |  |  |  |  |  |  |
|   | Depreciation & •<br>Amortization, Total | 294.00 🕨    |  |  |  |  |  |  |  |
|   | + D&A for EBITDA                        | 8,549.00 🕨  |  |  |  |  |  |  |  |
|   | = EBITDA                                | 24,191.00   |  |  |  |  |  |  |  |
|   | Reconciliation with GAAP Ne             | t Income:   |  |  |  |  |  |  |  |
|   | - D&A for EBITDA                        | 8,549.00 🕨  |  |  |  |  |  |  |  |
|   | + Net Interest Expenses (51.00) 🕨       |             |  |  |  |  |  |  |  |
|   | + Currency Exchange Gains<br>(Loss)     | 144.00 🕨    |  |  |  |  |  |  |  |

- c) Mouse over any number with this symbol 🕩 to drill down to its components.
- d) Clicking on a number with no deeper level source opens the filing where that number originated.

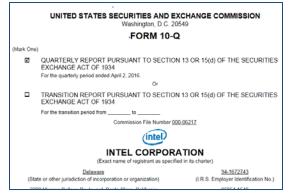

### Researching a company and its competitors

**Company Research**: The **S&P Stock Report** is a widely used source for evaluating a company. For Investment research on the company you have open on the primary screen, in the left hand column click on **S&P Equity Research** then see that page for Type> Reports (open by clicking on **Headline** or on the pdf icon.

| Most Used     Industry Classifications                                               | S&P Equity Research Johnson & Johnson (NYSE:JNJ)                                                                    |                   |         |
|--------------------------------------------------------------------------------------|----------------------------------------------------------------------------------------------------|-------------------|---------|
| S&P Equity Research<br>Key Developments                                              | Research View/Request                                                                                               |                   |         |
| Quick Comps<br>Key Stats                                                             | Recommendation (STARS): ****                                                                                        | Quality Ranki     | ng: (A+ |
| Company Summary<br>Tearsheet                                                         | Research Reports                                                                                                    |                   | _       |
| Corporate Timeline<br>Long Business Description<br>Industry Classifications          |                                                                                                    | Viewing 1-2 of 2  | Reports |
| 🖻 People                                                                             | □     Contributor     ∇     Analyst     ∇     Date/Time "     ∇     Gompany     Y     Headline     Type             | pe Pages          | 7       |
| Professionals<br>Board Members<br>Committees                                         | Image: S&P Capital IQ Equity Research     Loo, Jeffrey V May 06, 2015 03:19     JNJ     V Johnson & Johnson     Rep | ports 11          | *       |
| Compensation<br>Financials/Valuation Key Stats                                       | Research Apr 14, 2015 09:58 JNJ S&P CAPITAL IQ KEEPS BUY OPINION ON SHARES OF JOHNSON & EPS                         | PS 1<br>itimates* | *       |
| Rey Stats<br>Income Statement<br>Balance Sheet<br>Cash Flow<br>Ratios                |                                                                                                    | Viewing 1-2 of 2  | Reports |
| Peer Analysis     Quick Comps                                                        |                                                                                                    |                   |         |
| Charting     Investors     Private Ownership                                         |                                                                                                    |                   |         |
| News, Events & Filings<br>SEC Filings<br>Filings & Annual Report<br>Key Developments |                                                                                                    |                   |         |
| Research     Investment Research     S&P Equity Research                             |                                                                                                    |                   |         |

**Finding a company's peer group:** When you have a company on screen, click **Peer Analysis >** <u>Quick Comps</u> in the left hand column, then use tabs for different sets of comparisons.

| Most Used     S&P Equity Research                                           | Intel Corporation (NasdaqGS:INTC)                       | Quick Compa               | rable Analysis                      |                                        |                 |                |  |  |  |
|-----------------------------------------------------------------------------|---------------------------------------------------------|---------------------------|-------------------------------------|----------------------------------------|-----------------|----------------|--|--|--|
| Industry Classifications<br>Quick Comps                                     | Description                                             |                           |                                     |                                        |                 |                |  |  |  |
| Key Stats<br>Key Developments                                               | Customize View                                          |                           |                                     |                                        | (               | 9              |  |  |  |
| <ul> <li>Company Summary<br/>Tearsheet<br/>Corporate Timeline</li> </ul>    | Comp Set: Intel Corporation Quick Comp                  | Templa                    | ates: Capital IQ Defau              | t Comps                                | ▼ Go            |                |  |  |  |
| Long Business Description<br>Industry Classifications                       |                                                         |                           |                                     |                                        |                 |                |  |  |  |
| People                                                                      | Financial Data Trading Multiples Operating Statistics   | Business Descri           | ption Implied Valuation             | Valuation Chart                        |                 |                |  |  |  |
| Professionals<br>Board Members                                              | Options 🔻 🗄 Display Options                             | Currency: US D            | ollar                               | Data as o                              | f: 08/28/201    | 5              |  |  |  |
| Committees<br>Compensation                                                  | Intel Corporation (NandaqGS:INTC)   Semiconductors (Pri | imary)                    |                                     |                                        |                 |                |  |  |  |
| <ul> <li>Financials/Valuation<br/>Key Stats<br/>Income Statement</li> </ul> | Company Name                                            | Day Close<br>Price Latest | <u>Shares</u><br>Outstanding Latest | <u>Market</u><br>Capitalization Latest | LTM Net<br>Debt | LTM<br>Pref. E |  |  |  |
| Balance Sheet<br>Cash Flow                                                  | 📑 👔 🛞 Texas Instruments Inc. (NasdaqGS:TXN)             | 47.06                     | 1,026.4                             | 48,301.7                               | 1,578.0         |                |  |  |  |
| Ratios                                                                      | 🔲 🔋 🛞 Advanced Micro Devices, Inc. (NasdaqCM:AMD)       | 1.78                      | 779.2                               | 1,386.9                                | 1,440.0         |                |  |  |  |
| Peer Asalysis<br>Quick Comps                                                | 🔲 🧿 🛞 Micron Technology, Inc. (NasdaqGS:MU)             | 15.67                     | 1,076.4                             | 16,867.7                               | 2,739.0         |                |  |  |  |
| Charting                                                                    | 🔲 🕕 🛞 Broadcom Corp. (NasdaqGS:BRCM)                    | 51.65                     | 607.0                               | 31,351.6                               | (1,590.0)       |                |  |  |  |
| Chart Builder                                                               | O O NVIDIA Corporation (NacdanCS:NVDA)                  | 22.63                     | 539.0                               | 12 197 6                               | (3.094.0)       |                |  |  |  |

## Want More Competitors?

From a company overview, to locate MORE companies in that field:

Click the **Primary Industry Classification** listed for your company.

(If you're open to a different company page, look in left hand column for that link.)

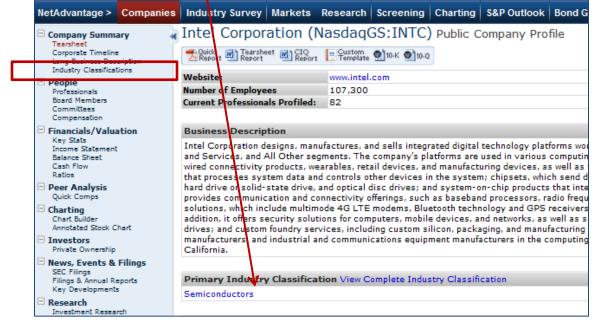

- 1) Clicking on the primary industry name opens that company's industry / market
- 2) Now use the <u>left hand column</u> for companies in that competitive frame, such as:
  - a) **<u>Constituents</u>** a deep list of what companies operate here,
  - b) Key Professionals who's who in the industry,
  - c) Key Stats & Ratios benchmarks for the industry or sub-industry,
  - d) Financial Operating Metrics Company financials for the top large, mid, and small size competitors.

Tabs bring up different sets of financials for the most significant large cap., mid cap., small cap, and mico cap competitors (see screen shot below).

| Tearsheet<br>Constituents<br>Key Professionals<br>Key Stats & Ratios<br>Financial Operating Metrics<br>Active Investors<br>News, Events & Tilings<br>Key Developments | Financial Data Trading Multiples Operating                                                 | Statistics     | Surrency: USD)     |               |                     |               |  |  |
|----------------------------------------------------------------------------------------------------|--------------------------------------------------------------------------------------------|----------------|--------------------|---------------|---------------------|---------------|--|--|
| Research     Investment Research                                                                                                    | Company                                                                                    | Gross Margin % | EBITDA Margin<br>% | EBIT Margin % | Net Inc Margin<br>% | Tot Rev, 1Y G |  |  |
| S&P Industry Surveys                                                                                                    | Intel Corporation (NasdagGS:INTC)                                                          | 62.74          | 40.97              | 25.64         | 20.39               | 0.704         |  |  |
|                                                                                                    | Taiwan Semiconductor Manufacturing<br>Company Limited (TSEC:2330)                          | 47.83          | 64.14              | 37.33         | 34.99               | (1.39)        |  |  |
|                                                                                                    | QUALCOMM Incorporated (NasdaqGS:QCOM)                                                      | 60.25          | 36.58              | 30.57         | 21.7                | (17.74)       |  |  |
|                                                                                                    | Texas Instruments Inc. (NasdaqGS:TXN)                                                      | 58.86          | 41                 | 32.89         | 23.32               | (2.68)        |  |  |
|                                                                                                    | Broadcom Limited (NasdaqGS:AVGO)                                                           | 60.18          | 39.5               | 19.35         | (1.58)              | 45.50         |  |  |
|                                                                                                    | NXP Semiconductors NV (NasdaqGS:NXPI)                                                      | 48.09          | 26.54              | 13.07         | 18.01               | 16.87         |  |  |
|                                                                                                    | NVIDIA Corporation (NasdaqGS:NVDA)                                                         | 56.53          | 23.66              | 20.02         | 13.09               | 9.18          |  |  |
|                                                                                                    | ARM Holdings plc (LSE:ARM)                                                                 | 96.22          | 44.92              | 41.31         | 34.03               | 21.67         |  |  |
|                                                                                                    | SK Hynix Inc. (KOSE:A000660)                                                               | 41.41          | 46.58              | 24.44         | 19.68               | (3.11)        |  |  |
|                                                                                                    | Analog Devices, Inc. (NasdaqGS:ADI)                                                        | 64.86          | 36.4               | 30.14         | 19.11               | 8.149         |  |  |
|                                                                                                    | Top 10 Mid Cap Companies - Market Cap between \$2 billion and \$10 billion (Currency: USD) |                |                    |               |                     |               |  |  |
|                                                                                                    | Company                                                                                    | Gross Margin % | EBITDA Margin<br>% | EBIT Margin % | Net Inc Margin<br>% | Tot Rev, 1Y G |  |  |
|                                                                                                    | Maxim Integrated Products, Inc.<br>(NasdaqGS:MXIM)                                         | 58.05          | 32.19              | 22.8          | 10.57               | (6.58)        |  |  |

#### NOTE: Data is downloadable to Excel by clicking the Excel icon under the subject name.

| Top 10 Large Cap Compan                                           | iies - Market ( | ap > \$10 billio | on (Currency: | USD)           |                |                 |             |
|-------------------------------------------------------------------|-----------------|------------------|---------------|----------------|----------------|-----------------|-------------|
| Company                                                           | Gross Margin    | EBITDA Margin    | EBIT Margin % | Net Inc Margin | Tot Rev, 1Y Gr | EBITDA, 1Y Gr % | EBIT, 1Y Gr |
|                                                                   | %               | %                |               | %              | %              |                 |             |
| Intel Corporation (NasdaqGS:INTC)                                 | 62.16           | 39.97            | 25.05         | 17.84          | 2.47%          | (4.09)%         | (5.06)      |
| Taiwan Semiconductor Manufacturing<br>Company Limited (TSEC:2330) | 48.64           | 64.73            | 38.29         | 33.49          | (2.06)%        | (2.44)%         | (4.42)      |
| QUALCOMM Incorporated<br>(NasdaqGS:QCOM)                          | 59.74           | 39.11            | 32.9          | 22.64          | (13.92)%       | 6.15%           | 3.93        |
| Texas Instruments Inc. (NasdaqGS:TXN)                             | 58.86           | 41               | 32.89         | 23.32          | (2.68)%        | (1.29)%         | 1.17        |
| Broadcom Limited (NasdaqGS:AVGO)                                  | 60.18           | 39.5             | 19.35         | -1.58          | 45.50%         | 47.91%          | 21.99       |
| ARM Holdings plc (LSE:ARM)                                        | 96.22           | 44.92            | 41.31         | 34.03          | 21.67%         | 21.06%          | 21.76       |
| NXP Semiconductors NV (NasdagGS:NXPI)                             | 48.09           | 26.54            | 13.07         | 18.01          | 16.87%         | 19.42%          | (22.96)     |

#### **Screening**

An alternative way to create lists of companies is to use the **<u>Screening</u>** tab in the Menu Bar.

- use the Quick Screener for basic variables (Company Screening > Quick Screener shown below),
- Or select from a range of criteria (see View Criteria tab),
- To run screen, click View Results button in bottom right corner.

| Research             | Screening     | Charting     | Industry Survey | Markets     | S&P Outlook | Bond Guide | Stock Gu     |
|----------------------|---------------|--------------|-----------------|-------------|-------------|------------|--------------|
| Compa                | ny Scre       | ening        |                 |             |             |            |              |
| Screenin<br>Settings | 9             |              |                 |             |             |            |              |
| Screen Fe            | or: • Com     | panies (     | Equities        |             |             |            |              |
| View Crit            | eria Cust     | omize Displa | y Columns Qui   | ck Screener | Saved Scr   | eens Idea  | Generation   |
| Search:              | Search or     | add data p   | pints           |             |             |            |              |
|                      |               |              |                 |             |             |            |              |
| Quick S              | Screener      |              |                 |             |             |            |              |
| Industr              | y:            | Any In       | dustry          |             |             | •          | or Browse al |
| Geogra               | phy:          | Any G        | eography        |             |             | <b>•</b> ( | or Browse al |
| Busines              | s Description |              |                 |             |             | [          | Display o    |
| Compar               | ту Туре:      | Any Ty       | /pe             |             |             | •          |              |
| Compar               | ny Status:    | Any St       | atus            |             |             | -          |              |
| Exchan               | ges:          | Any Ex       | change          |             |             | -          |              |
| Indices              |               | Any In       | dex             |             |             | •          |              |
| Basic F              | inancials     |              |                 |             |             |            |              |

- Results List will also let you add more details by clicking
- Add/Edit Display Columns

• then click Browse All Display Columns

| • | Company               | Screening Screening Results        |  |
|---|-----------------------|------------------------------------|--|
|   | Screening<br>Settings |                                    |  |
|   |                       | Customics Disclay Colomba          |  |
|   | View Criteria         | Customize Display Columns          |  |
|   | Hide Display          | Columns Browse All Display Columns |  |

#### You can search just the same for Mutual Funds, ETFs, or for Indices.

| FSELX                                                                                                    |                                                                                                    | RetAdvantage                                                     |  |  |  |  |
|----------------------------------------------------------------------------------------------------|----------------------------------------------------------------------------------------------------|------------------------------------------------------------------|--|--|--|--|
| letAdvantage > Companies                                                                                                    | Industry Survey Markets                                                                                                    | Research Screening Charting S&P Outlook Bond Guide               |  |  |  |  |
| Company Summary<br>Tearsheet<br>Industry Classifications<br>People                                                                    | Fidelity Select Port                                                                                                    | folios - Electronics Portfolio (MutualFund:FS                    |  |  |  |  |
| Professionals<br>Board Members +<br>Committees                                                                                        | Website:<br>Year Founded:                                                                                                    | fundresearch.fidelity.com/mutual-funds/summary/316390863<br>1985 |  |  |  |  |
| Charting<br>Chart Builder<br>Annotated Stock Chart                                                                                    | Business Description                                                                                                    |                                                                  |  |  |  |  |
| News, Events & Filings     Filings & Annual Reports     Key Developments     Research     Investment Research     S&P Equity Research | Fidelity Select Portfolios - Electronics Portfolio is an open ended equity mutual fund launched by Fide<br>Limited, Fidelity Management & Research (Hong Kong) Limited, Fidelity SelectCo, LLC, and Fidelity M<br>globe. The fund invests in the stocks of companies engaged in the design, manufacture, or sale of elec<br>distributors, and electronic instruments and electronic systems vendors. It invests in stocks of comp<br>on factors such as issuer's financial condition, industry position, and market and economic conditions<br>the MSCI U.S. IMI Semiconductors & Semiconductor Equipment 25-50 Index. Fidelity Select Portfol |                                                                  |  |  |  |  |
| Investments<br>Direct Investments                                                                                                    |                                                                                                    |                                                                  |  |  |  |  |

# Universe of Indices covered is global, so you can find indices for all major markets

|                                                                                                    | FTSE 10                 | 이                                                                                         |                                                                                                    |                          |           |          | 9           | letAdvantag | e Edition |  |
|----------------------------------------------------------------------------------------------------|-------------------------|-------------------------------------------------------------------------------------------|----------------------------------------------------------------------------------------------------|--------------------------|-----------|----------|-------------|-------------|-----------|--|
| NetAdvantage >                                                                                                    | Companies               | Industry Su                                                                               | rvey Markets                                                                                                    | Research                 | Screening | Charting | S&P Outlook | Bond Guide  | Stock Gu  |  |
| Company Summary<br>Tearsheet<br>Index Summary<br>Constituents<br>Key Professionals<br>Financials/Value<br>Key Stats<br>Income Statement<br>Balance Sheet<br>Cash Flow<br>Ratios<br>Charting<br>Chart Builder<br>News, Events &<br>Key Developments | ation<br>t<br>. Filings | FTSE 100<br>Prearsheet<br>Report<br>Index Name<br>Index Ticker<br>Number of Co<br>Index S | ) Index (^                                                                                                    | FTSE 100<br>^FTSE<br>101 |           | rofile   |             |             |           |  |
|                                                                                                    |                         | Websit<br>Index<br>The FT<br>Januar<br>Index<br>Index \                                   | Dow Jones Industrial Average (^DJI) Chart Builder  Chart Opaily Market Charts Financial Period Charts Shares Traded Analysis  Add Identifiers Go Advanced Search  Im 3m 6m 1y 3y 5y Ma Share Pricing |                          |           |          |             |             |           |  |
|                                                                                                    |                         |                                                                                           | 20k<br>20k<br>19k<br>19k<br>18k<br>18k<br>17k<br>17k                                                                                                    | Ann                      |           | ~~~      | WWY         | h.m.        | M         |  |

Then use the tools in left hand column to get:

- Constituent list
- Key executives
- Price history